## **Uverse 2wire Router Default Password**>>>CLICK HERE<<<

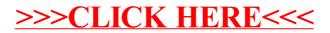